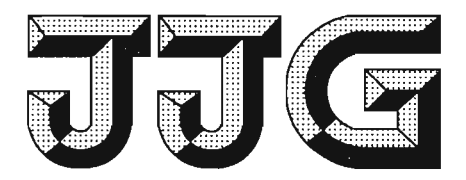

# 中华人民共和国国家计量检定规程

J.JG 557-2011

## 标准扭矩仪

**Standard Torque-meters** 

2011-11-30 发布

2012-05-30 实施

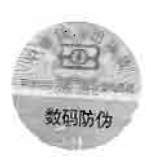

## 国家质量监督检验检疫总局发布

JJG 557-2011

## 标准扭矩仪检定规程

**Verification Regulation** 

of Standard Torque-meters

 $JJG$  557-2011 代替 JJG 557-1988

本规程经国家质量监督检验检疫总局于 2011年11月 30日批准, 并自 2012年5月30日起施行。

归 口 单 位: 全国力值硬度计量技术委员会

主要起草单位: 中国计量科学研究院

中国航天科技集团公司一院一〇二所

中船重工集团第七〇四研究所

参加起草单位: 上海市计量测试技术研究院

吉林省计量科学研究院

中国航空工业集团公司北京长城计量测试技术研 究所

本规程委托全国力值硬度计量技术委员会负责解释

### 本规程主要起草人:

- 郭 斌(中国计量科学研究院)
- 梅红伟(中国航天科技集团公司一院一〇二所)
- 李 涛(中船重工集团第七〇四研究所)

### 参加起草人:

- 肖 飞(上海市计量测试技术研究院)
- 曲 卓(吉林省计量科学研究院)
- 秦海峰(中国航空工业集团公司北京长城计量测试技术研 究所)

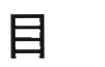

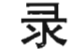

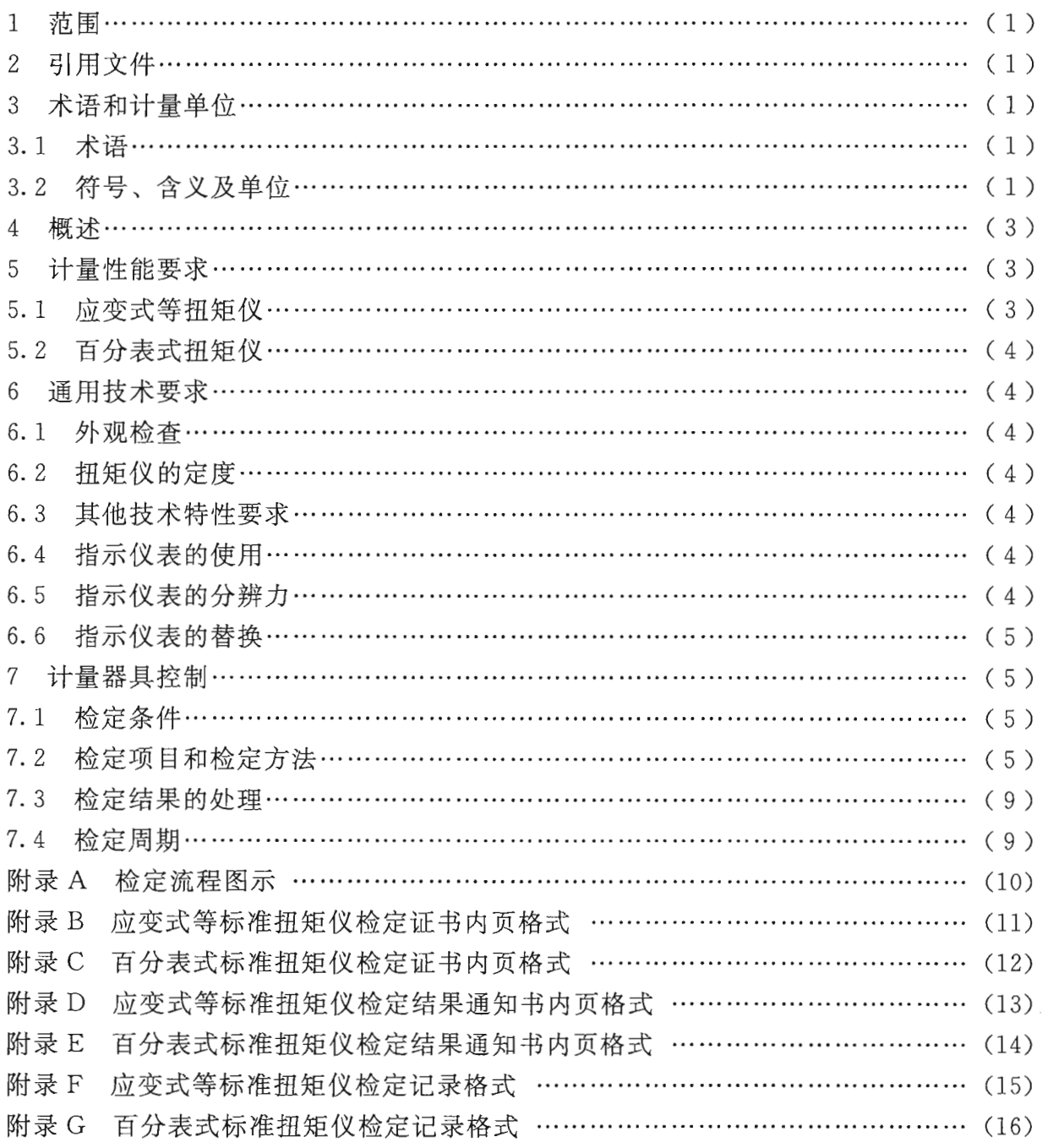

J

## 标准扭矩仪检定规程

#### 1 范围

本规程适用于百分表式和应变式等标准扭矩仪(以下简称扭矩仪)的首次检定、后 续检定和使用中检查。

2 引用文件

本规程引用以下文件:

JJF 1011-2006 力值与硬度计量术语及定义

JB/T 5483-1991 标准扭矩仪技术条件

凡是注日期的引用文件, 仅注日期的版本适用于本规程; 凡是不注日期的引用文 件,其最新版本(包括所有的修改单)适用于本规程。

3 术语和计量单位

3.1 术语

百分表式标准扭矩仪 standard torsionmeter

弹性体为棒式, 指示装置为百分表的扭矩仪, 又称标准扭矩计。

3.2 符号、含义及单位

符号、含义及单位见表 1。

表 1 符号、含义及单位

| 序号             | 实验<br>类型 | 符号               | 含义                         | 单位                         |  |
|----------------|----------|------------------|----------------------------|----------------------------|--|
| 1              | A        | $x_l$            | 与扭矩仪测量下限对应的下限变形示值(或输<br>出) | $mV/V$ , Nm, mm,<br>V, Hz等 |  |
| $\overline{2}$ | A        | $\boldsymbol{r}$ | 扭矩仪指示装置的分辨力                | $mV/V$ , Nm, mm,<br>V, Hz等 |  |
| 3              | A        | $Z_{r}$          | 回零差                        | %FS                        |  |
| $\overline{4}$ | A 或 B    | $\,$ R           | 重复性                        | $\frac{0}{10}$             |  |
| 5              | A或B      | $S_b$            | 长期稳定度                      | $\frac{0}{0}$              |  |
| 6              | A        | $\upsilon$       | 进回程差                       | $\frac{0}{0}$              |  |
| $\overline{7}$ | A        | E                | 示值误差                       | ℅                          |  |
| 8              | A        | $I_{\rho}$       | 内插误差                       | $\frac{0}{10}$             |  |
| 9              | A        | $R_{\rm ot}$     | 方位误差                       | ℅                          |  |
| 10             | $A-1$    | $\dot{j}$        | 0°方位的测量序号                  | 无                          |  |

 $\mathbf{1}$ 

| $JJG$ 557 $-2011$ |  |
|-------------------|--|
|-------------------|--|

表 1 (续)

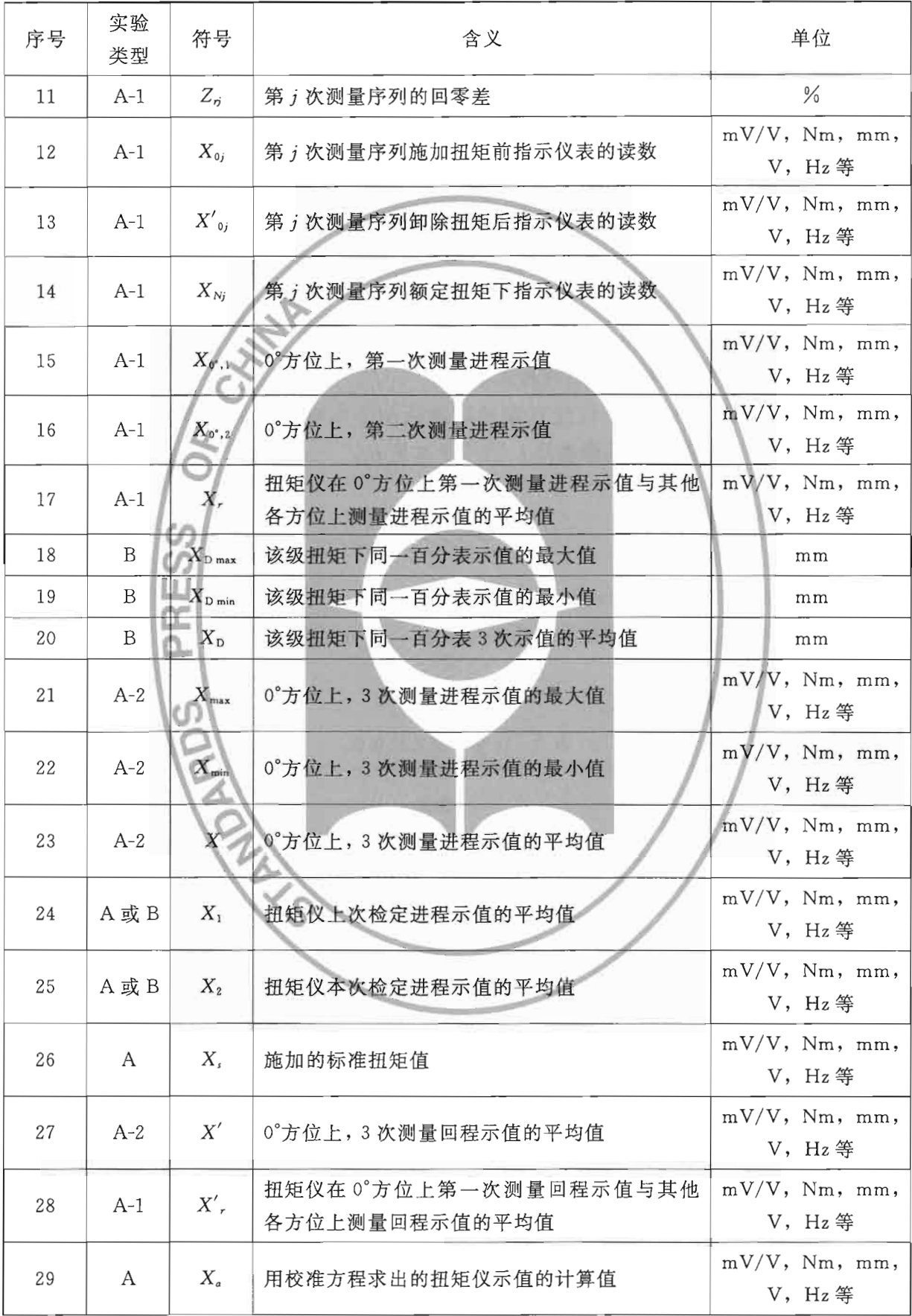

 $\ddot{\phantom{a}}$ 

JJG 557-2011

表 1 (续)

| 序号 | 实验<br>类型 | 符号                   | 含义                                                                                                    | 单位                               |  |
|----|----------|----------------------|----------------------------------------------------------------------------------------------------|----------------------------------|--|
| 30 | $A-1$    | $X_{\phi\text{max}}$ | 扭矩仪在 0°方位的第一次进程示值与其他各个<br>角度进程示值中的最大值                                                                  | $mV/V$ , Nm, mm,<br>V, Hz等       |  |
| 31 | $A-1$    | $X_{\rm{\phi min}}$  | 扭矩仪在 0°方位的第一次进程示值与其他各个<br>角度进程示值中的最小值                                                                  | $mV/V$ , Nm, mm,<br>$V$ , $Hz$ 等 |  |
|    | 说明       |                      | 实验类型:<br>A -- 应变式等扭矩仪的检定;<br>A-1----首次检定及后续检定中需要做转角实验的检定;<br>A-2---后续检定中不需要做转角实验的检定;<br>B——百分表式扭矩仪的检定。 |                                  |  |

#### 4 概述

扭矩仪由扭矩传感器(或扭矩棒)及配套的指示装置组成。当扭矩传感器(或扭矩 棒)受扭时,扭矩的大小由指示装置进行指示。扭矩仪主要用于在实验室或工程现场对 扭矩的测量。

#### 5 计量性能要求

#### 5.1 应变式等扭矩仪

扭矩仪的准确度级别划分及技术指标如表 2 所示。

表 2 标准扭矩仪的准确度级别划分及技术指标

| 别<br>级 | 技<br>指<br>标<br>术                                                                                                    |                    |         |                      |            |            |                          |                  |  |
|--------|----------------------------------------------------------------------------------------------------|--------------------|---------|----------------------|------------|------------|--------------------------|------------------|--|
|        | $x_l$                                                                                                    | $Z_{r}(\sqrt{F}S)$ | $R(\%)$ | $S_b(\mathcal{V}_0)$ | $E(\% )$   | $v(\%)$    | $I_{p}(\mathcal{V}_{0})$ | $R_{\rm at}(\%)$ |  |
| 0.01   | 20000r                                                                                                    | $\pm$ 0.005        | 0.01    | $\pm$ 0.01           | $\pm$ 0.01 | $\pm$ 0.02 | $\pm$ 0.01               | 0.02             |  |
| 0.02   | 10 000 $r$                                                                                                    | ±0.010             | 0.02    | $\pm 0.02$           | ± 0.02     | $\pm$ 0.04 | $\pm$ 0.02               | 0.04             |  |
| 0.03   | 7000r                                                                                                    | $\pm$ 0.015        | 0.03    | $+0.03$              | $\pm 0.03$ | $\pm 0.06$ | $\pm$ 0.03               | 0.06             |  |
| 0.05   | 4 000 $r$                                                                                                    | $+0.025$           | 0.05    | $+0.05$              | $+0.05$    | $\pm$ 0.10 | $\pm$ 0.05               | 0.1              |  |
| 0.1    | 2 000 $r$                                                                                                    | $+0.05$            | 0.1     | $\pm$ 0.1            | $\pm$ 0.1  | $\pm$ 0.2  | $\pm$ 0.1                | 0.2              |  |
| 0.2    | 1000r                                                                                                    | $\pm$ 0.10         | 0.2     | $\pm$ 0.2            | $\pm$ 0.2  | $\pm$ 0.4  | $\pm$ 0.2                | 0.4              |  |
| 0.3    | 700r                                                                                                    | $\pm$ 0.15         | 0.3     | $\pm$ 0.3            | $\pm$ 0.3  | $\pm$ 0.6  | $\pm$ 0.3                | 0.6              |  |
| 0.5    | 400 r                                                                                                    | ± 0.25             | 0.5     | $\pm$ 0.5            | $\pm$ 0.5  | $\pm 1.0$  | $\pm$ 0.5                | 1.0              |  |
| 说明     | 1. 进回程差和内插误差根据使用情况给出。<br>2. 当扭矩仪使用扭矩单位时, 须考核扭矩仪示值误差指标, 不需考核长期稳定度<br>指标。<br>3. 当扭矩仪使用非扭矩单位时, 须考核扭矩仪长期稳定度指标, 不需考核示值误差<br>指标。 |                    |         |                      |            |            |                          |                  |  |

5.2 百分表式扭矩仪

百分表式扭矩仪的准确度级别为 0.3级。

5.2.1 每只百分表的回零差应不大于 0.2个分度。

5.2.2 在20%额定负荷下,每只百分表的变形示值应大于70个分度。

注: 变形示值为有负荷时和无负荷时扭矩仪同一只百分表读数的差值, 以下简称示值。

5.2.3 扭矩仪在同一级负荷下的示值重复性, 在小于额定负荷 30%的负荷点上不得大 于 0.5%, 其余负荷点均不得大于 0.3%。

5.2.4 扭矩仪在同一级负荷下的示值长期稳定度,在小于额定负荷30%的负荷点上不 得超过土0.5%,其余负荷点均不得超过土0.3%。

#### 6 通用技术要求

6.1 外观检查

6.1.1 扭矩仪应有铭牌, 铭牌上应标明扭矩仪名称、型号、规格、编号、等级、制造 厂等。

6.1.2 扭矩仪及其附件的表面应无影响技术性能的瑕疵。附件齐全,不准任意更换。 扭矩仪及其附件应稳固地安放在坚固的专用仪器箱中。

6.1.3 百分表式扭矩仪的百分表应有编号,表盘和标记应清晰,指针不应松动或弯曲, 指针走动应均匀、灵活。

6.2 扭矩仪的定度

新制造、经过调修或使用不当的扭矩仪需重新定度,并在半年内再次进行检定,合 格后方可使用。

6.3 其他技术特性要求

扭矩仪的其他有关技术特性(如电气特性、温度特性、固有频率、循环寿命、外磁 场影响、抗振动性能等)应满足相应技术文件(如有关的国家标准、行业标准和出厂说 明书等)的要求。

6.4 指示仪表的使用

6.4.1 指示仪表应按出厂说明和用户要求使用和调整。

6.4.2 扭矩传感器和指示仪表应配套使用,一般不得随意更换。

6.4.3 指示仪表的示值不确定度不应影响扭矩仪整个组合的不确定度。推荐指示仪表 的示值不确定度不大于整个系统不确定度的 1/3。

6.5 指示仪表的分辩力

6.5.1 百分表

百分表标度盘上的刻线应均匀一致,指针宽度应近似等于刻线宽度。指示仪表的分 辨力(r) 应依据指针宽度与两相邻刻线中心间距(刻度间距) 的比值来确定, 推荐比 值为 1/2, 1/5, 1/10。当刻度间距不小于 1.25 mm 时, 可估读 1/10 的标度盘分度值。 6.5.2 数字式仪表

扭矩仪在无负荷时,如果数字仪表的示值变化不大于一个增量,则分辨力为显示的  $\ddot{4}$ 

最末位有效数字的一个增量;如果数字仪表的示值变化大于一个增量,则分辨力为示值 变化范围的一半。

6.6 指示仪表的替换

6.6.1 替换指示仪表应满足 6.4 条的规定。

6.6.2 替换指示仪表的量值单位和激励源的类型应分别与原指示仪表相同。

6.6.3 替换指示仪表的校准范围不应小于与扭矩仪一起使用时的范围, 其分辨力不应 低于与扭矩仪一起使用时的分辨力。

7 计量器具控制

计量器具控制包括: 首次检定、后续检定和使用中检查。

7.1 检定条件

7.1.1 环境条件

扭矩仪应在室温为 (20±5)℃,相对湿度不大于80%的条件下检定。在检定过程 中, 室温变化不超过 1 ℃。

7.1.2 放置时间

扭矩仪应在检定条件下放置足够长的时间, 保证其温度与检定条件的温度相同并稳 定。推荐扭矩仪的放置时间不少于8h。

7.1.3 检定时, 周围应无影响检定结果的振动、冲击、电磁场及其他干扰源。

7.1.4 预热

检定前对应变式扭矩仪(或其他带有供电系统的扭矩仪)通电预热。预热时间应符 合制造厂的规定。

注: 制造厂未规定预热时间的, 一般预热 0.5 h~1 h。

7.1.5 加荷条件

扭矩仪的安装: 扭矩仪的主轴线应与扭矩标准装置的主轴线相重合, 尽量减小弯矩 和侧向力等寄生分量的影响。

7.1.6 检定用设备

检定各个级别扭矩仪的扭矩基(标)准机或加荷装置的扭矩值扩展不确定度原则上 应优于被检扭矩仪长期稳定度或示值误差指标的1/3。

7.2 检定项目和检定方法

7.2.1 扭矩仪的首次检定、后续检定和使用中检验项目见表 3。

| 序号 | 检定项目  | 首次检定 | 后续检定 | 使用中检查 |
|----|-------|------|------|-------|
|    | 外观    |      |      |       |
|    | 回零差   |      |      |       |
|    | 重复性   |      |      |       |
|    | 长期稳定度 |      | ⋇    |       |

表 3 扭矩仪检定项目表

JJG 557-2011

表 3 (续)

| 序号 | 检定项目 |         | 首次检定    | 后续检定    | 使用中检查 |
|----|------|---------|---------|---------|-------|
| 5  | 示值误差 |         | $* *$   | $* *$   |       |
|    | 方位误差 | А       |         | * * * * |       |
| 6  |      | B       |         |         |       |
|    | 进回程差 |         | $* * *$ | $* * *$ |       |
| 8  | 内插误差 | $* * *$ | $* * *$ |         |       |

注: 表中"+"表示应检项目,"-"表示可不检项目;

\* 表示当扭矩仪使用非扭矩单位时为应检项目;

\*\*表示当扭矩仪使用扭矩单位时为应检项目;

\*\*\*表示根据使用情况进行检定;

\*\*\*\*表示当扭矩仪为 0.1 级及以上时为应检项目, 0.1 级以下时根据使用情况进行 检定。

7.2.2 依据本规程第6.1条的技术要求讲行外观检查, 符合要求后, 再讲行6.2~6.6条 检查。

7.2.3 扭矩仪计量性能的检定

7.2.3.1 应变式等扭矩仪

1) 以扭矩仪测量轴为中心,参照连接件外形,均匀选取 3~4 个测量角度点。一般 为 0°, 120°, 240°或 0°, 90°, 180°, 270°, 并对扭矩仪安装于扭矩标准装置的相对位置 进行标记,以便在检定中按标记进行角度的旋转。

2) 检定点的选取。扭矩的检定范围一般在额定扭矩的10%~100%。0.1级(含 0.1级)以上级别的扭矩仪检定点应不少于8点,0.1级以下级别的扭矩仪检定点应不 少于5点。各点应尽量均匀分布。(具体流程图见附录 A.1)

3) 在 0°方位上, 先选择一个方向(如顺时针), 施加预负荷 3 次, 第 3 次预负荷应 按照检定点进行逐级施加。每次额定负荷的保持时间应为至少 30 s。每次预负荷被完全 卸除之后, 等待回零至少 30 s, 检查指示仪表的回零情况, 根据需要可重新调整零点。

4) 按选定的检定点以递增顺序逐级平稳施加扭矩, 直至额定扭矩, 读取并记录指 示仪表的示值。根据使用情况,需要进行回程检定的扭矩仪按扭矩递减的顺序逐点进行 回程值的检定, 直至退回零负荷, 至少保持 30 s 后读取零点读数值。需要时重新调整 指示仪表的零点。

5) 连续进行 4) 条步骤 2 遍。第 2 遍可不进行回程检定。

6) 将扭矩仪按照标记, 依次旋转至预定的角度。在每个角度上施加预负荷 1 次, 再讲行4)条。

7) 完成一个方向(如顺时针) 检定后, 按照相同步骤进行反向(逆时针) 的检定。

8) 在后续检定中, 根据使用情况, 如不需进行转角实验, 可按以下流程进行检定 (具体流程图见附录 A. 2):

a) 对扭矩仪安装位置进行标记, 并记录在原始记录中。

注: 标记扭矩仪与标准装置的相对位置, 以便保证今后的检定在同一位置。

b) 先选择一个方向(如顺时针), 施加预负荷3次。每次额定负荷的保持时间应至 少 30 s。每次预负荷被完全卸除之后, 等待回零至少 30 s, 检查指示仪表的回零情况, 根据需要可重新调整零点。

c) 按选定的检定点以递增顺序逐级平稳施加扭矩, 直至额定扭矩, 读取并记录指 示仪表的示值。根据使用情况,需要进行回程检定的扭矩仪按扭矩递减的顺序逐点进行 回程值的检定, 直至退回零负荷。至少保持30 s后读取零点读数值。需要时重新调整 指示仪表的零点。

d) 连续进行 c) 步骤 3 遍。

e) 完成一个方向(如顺时针) 检定后, 按照相同步骤进行反向(逆时针) 的检定。 7.2.3.2 百分表式扭矩仪 (具体流程图见附录 A.2)

1) 分别将两只百分表调至零点(或作为零点的起始位置)。

2) 检定点的选取: 扭矩的检定范围一般在额定扭矩的 20%~100%, 检定点应不少 于8点,各点应尽量均匀分布。

3)根据扭矩仪上标记的旋转方向确定施加扭矩方向。对扭矩仪施加3次预负荷, 每次卸载后检查百分表的回零,并重新调整零点。

4) 按选定的检定点以递增顺序逐级平稳施加扭矩, 直至额定扭矩, 然后卸载至零, 分别读取并记录两只百分表的示值。连续进行上述步骤3遍,每次加载前,应分别将两 只百分表调至零点(或作为零点的起始位置)。

注: 读数时, 要用有弹性的小棒轻敲百分表的表面中部。

7.2.4 扭矩仪有关技术指标的计算方法

7.2.4.1 应变式等扭矩仪

1) 回零差 Z,

在0°方位每个测量序列开始之前和完成之后记录零点输出值, 零点读数应在负荷 完全卸除后约 30 s 进行。其回零差按式 (1) 计算。

$$
Z_r = \frac{X'_{0j} - X_{0j}}{X_{Nj}} \times 100\%
$$
 (1)

回零差 Z. 取所有测量序列中绝对值最大的回零差。

2) 重复性 R

首次检定和后续检定中需要进行转角实验的扭矩仪,其重复性按式(2)计算;后 续检定中不需要进行转角实验的扭矩仪,其重复性按式(3)计算。

$$
R = \frac{|X_{0^{\circ}, 1} - X_{0^{\circ}, 2}|}{X_{r}} \times 100\,\%
$$
 (2)

$$
R = \frac{X_{\text{max}} - X_{\text{min}}}{X} \times 100\%
$$
\n<sup>(3)</sup>

3) 长期稳定度 Sb

$$
S_b = \frac{X_1 - X_2}{X_2} \times 100\%
$$
 (4)

 $\tau$ 

注 1: 式 (4) 或式 (13) 中的 S, 也可按下式计算:

$$
S_b = S'_{b} - k(t_1 - t_2)
$$
  

$$
S'_{b} = \frac{X_{1, t_1} - X_{2, t_2}}{X_{2, t_2}}
$$

式中: X1.6 ----扭矩仪在第一次检定时, 温度为 t1 时的示值;

 $X_{2,t}$  ——扭矩仪在第二次检定时, 温度为  $t_2$  时的示值。

注 2: 根据式 (4) 或式 (13) 计算扭矩仪长期稳定度指标时, 如果前后两次检定时的温度不同, 应将扭矩仪的示值修正至相同的温度。扭矩仪示值温度修正公式按下式计算:

$$
X_{t_1} = X_{t_1} \left[ 1 + k(t_2 - t_1) \right]
$$

式中: X1 -- 扭矩仪在温度为 t1 时的示值;

k- 扭矩仪的温度修正系数。

当百分表式扭矩仪的弹性体由合金钢含量不超过7%的钢材制造时, k=0.000 27/℃。当扭矩仪弹 性体由其他材料制造或为电量输出时, k 值应由扭矩仪制造厂提供或通过试验测定。

4) 示值误差 E

首次检定和后续检定中需要进行转角实验的扭矩仪,其示值误差按式(5)计算; 后续检定中不需要讲行转角实验的扭矩仪, 其示值误差按式 (6) 计算。

$$
E = \frac{X_r - X_s}{X_s} \times 100\,\%
$$
\n(5)

$$
E = \frac{X - X_s}{X_s} \times 100\,\%
$$
\n<sup>(6)</sup>

5) 进回程差 υ

首次检定和后续检定中需要进行转角实验的扭矩仪,其进回程差按式(7)计算: 后续检定中不需要讲行转角实验的扭矩仪, 其讲回程差按式 (8) 计算。

$$
v = \frac{X'_{r} - X_{r}}{X_{r}} \times 100\%
$$
 (7)

$$
v = \frac{X' - X}{X} \times 100\%
$$
\n<sup>(8)</sup>

6) 内插误差 I。

首次检定和后续检定中需要进行转角实验的扭矩仪,其内插误差按式(9)计算: 后续检定中不需要进行转角实验的扭矩仪,其内插误差按式(10)计算。

$$
I_p = \frac{X_a - X_r}{X_r} \times 100\%
$$
\n(9)

$$
I_p = \frac{X_a - X}{X} \times 100\%
$$
 (10)

注:根据用户要求,由检定单位给出合适的校准方程,该方程可以是一次、二次或三次多项式。 7) 方位误差 R.

首次检定和后续检定中需要讲行转角实验的扭矩仪, 其方位误差按式 (11) 计算。

$$
R_{\rm ot} = \frac{X_{\rm \ell max} - X_{\rm \ell min}}{X_{\rm r}} \times 100\,\%
$$
\n<sup>(11)</sup>

7.2.4.2 百分表式扭矩仪

1) 取两个百分表示值的算术平均值之和, 作为扭矩仪相应负荷的示值。

2) 各级负荷下每只百分表的示值重复性 R, 按式 (12) 计算。

$$
R = \frac{X_{\text{D max}} - X_{\text{D min}}}{X_{\text{D}}} \times 100\%
$$
 (12)

3) 长期稳定度 S<sub>6</sub>, 按式 (13) 计算。

$$
S_b = \frac{X_1 - X_2}{X_2} \times 100\%
$$
\n(13)

7.3 检定结果的处理

按本规程检定合格的扭矩仪发给检定证书,检定不合格的扭矩仪发给检定结果通知 书,并注明不合格项目。

7.4 检定周期

检定周期一般不超过1年。扭矩仪长期稳定度或示值误差的连续考核时间满1年或 1年以上的,检定周期为1年;长期稳定度或示值误差的连续考核时间满半年而不足 1年的,检定周期为半年。新扭矩仪的检定周期不超过两次检定的时间间隔。

## 附录 A

### 检定流程图示

A.1 首次检定和后续检定中需要进行转角实验的扭矩仪的检定流程(见图 A.1)

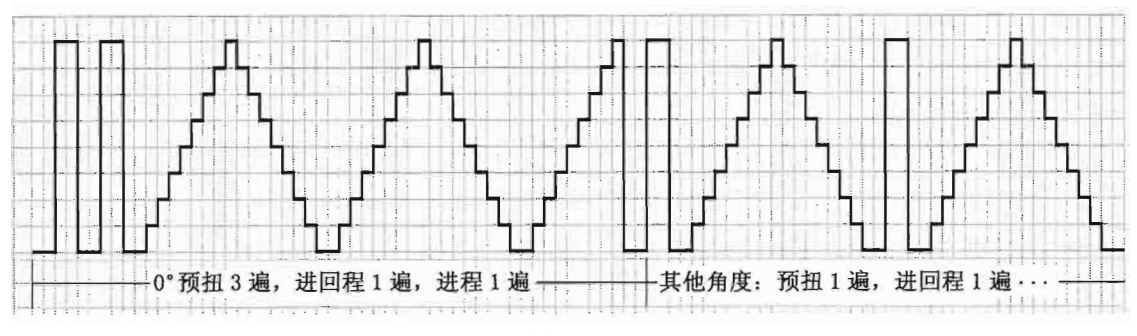

图 A.1

A.2 百分表式扭矩仪及后续检定中不需要进行转角实验的扭矩仪的检定流程(见图  $A. 2)$ 

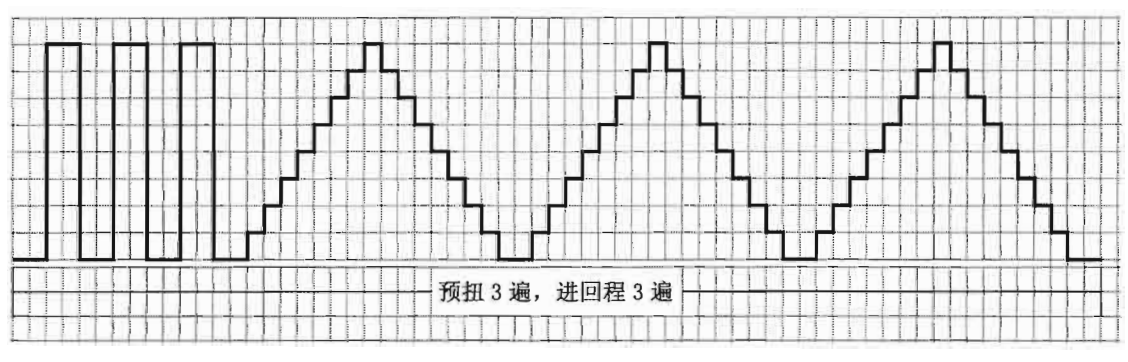

图 A. 2

注:使用时不需要回程的,可不进行回程检定。

## 附录 B

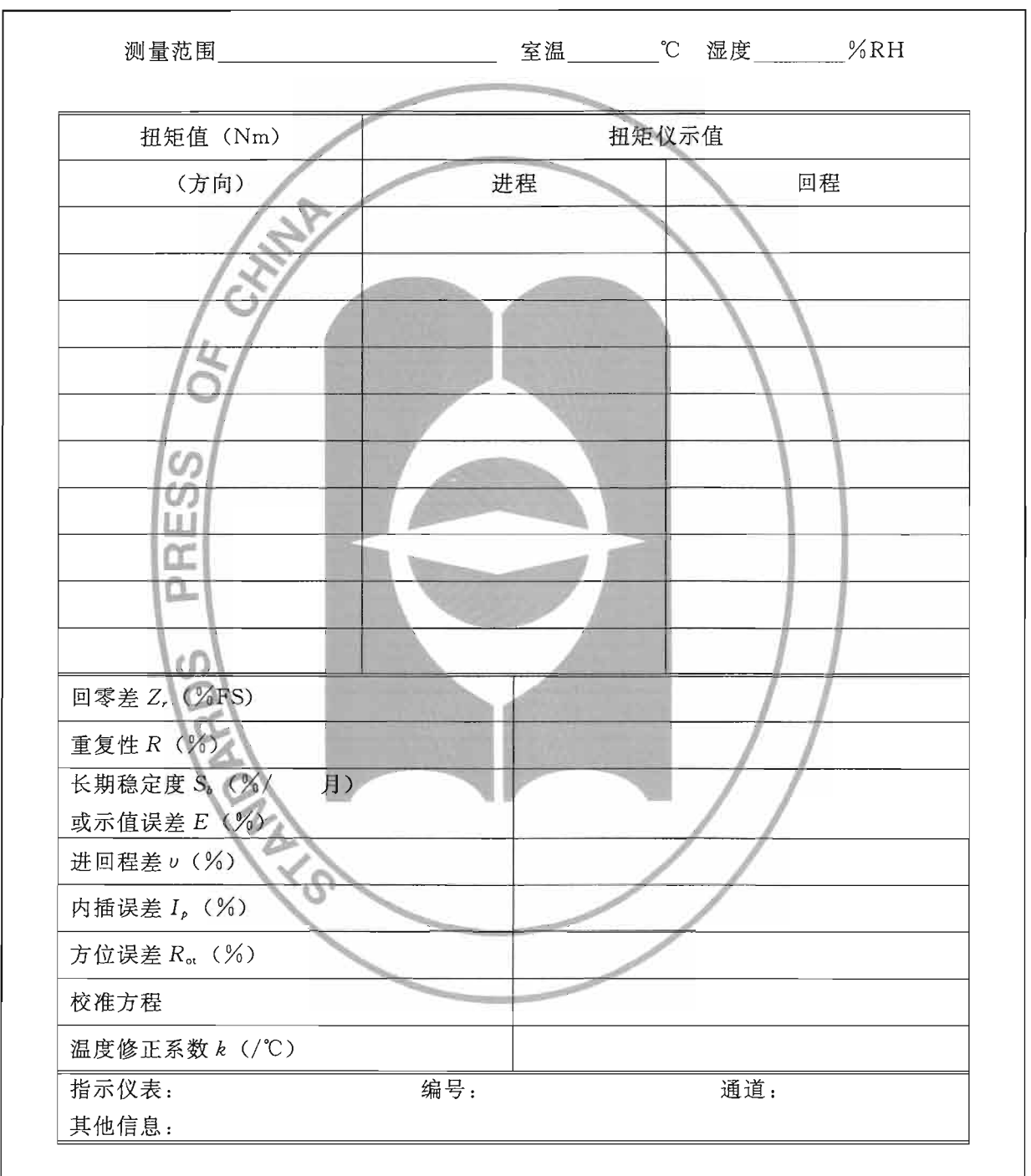

应变式等标准扭矩仪检定证书内页格式

说明:

1. 在额定扭矩下施加预负荷3次。

2. 下次送检时需带此证书。

## 附录 C

## 百分表式标准扭矩仪检定证书内页格式

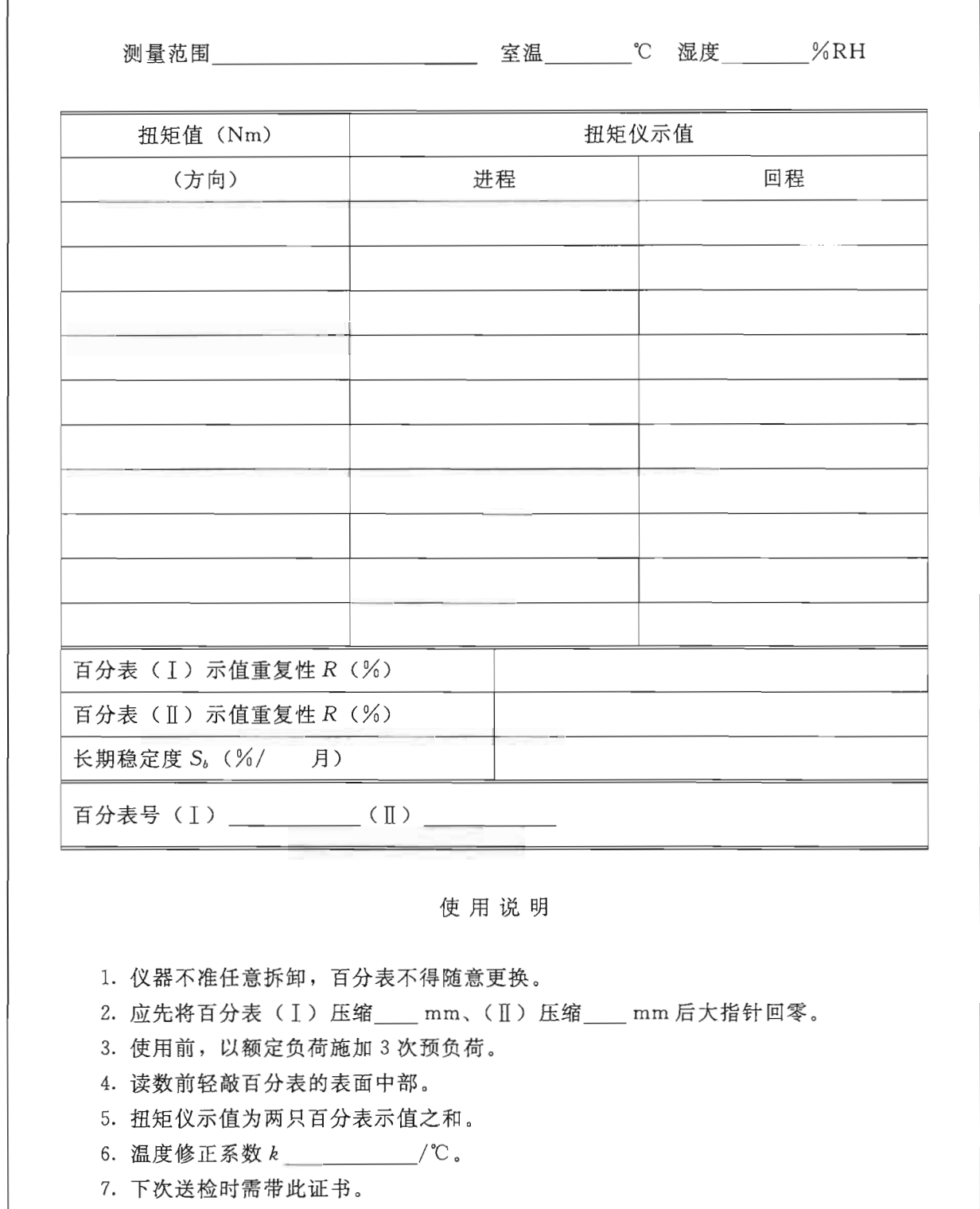

## 附录 D

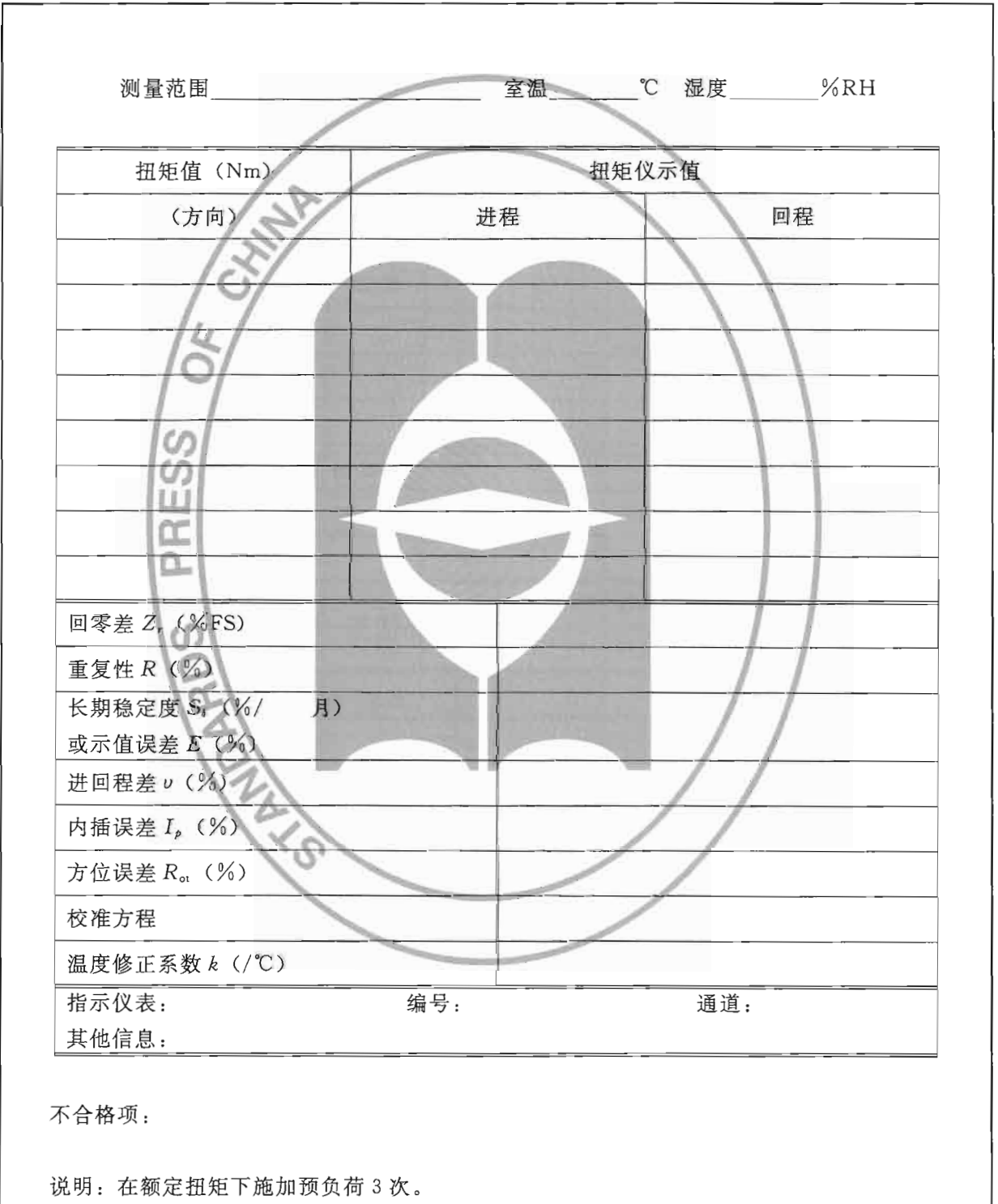

## 应变式等标准扭矩仪检定结果通知书内页格式

## 附录 E

## 百分表式标准扭矩仪检定结果通知书内页格式

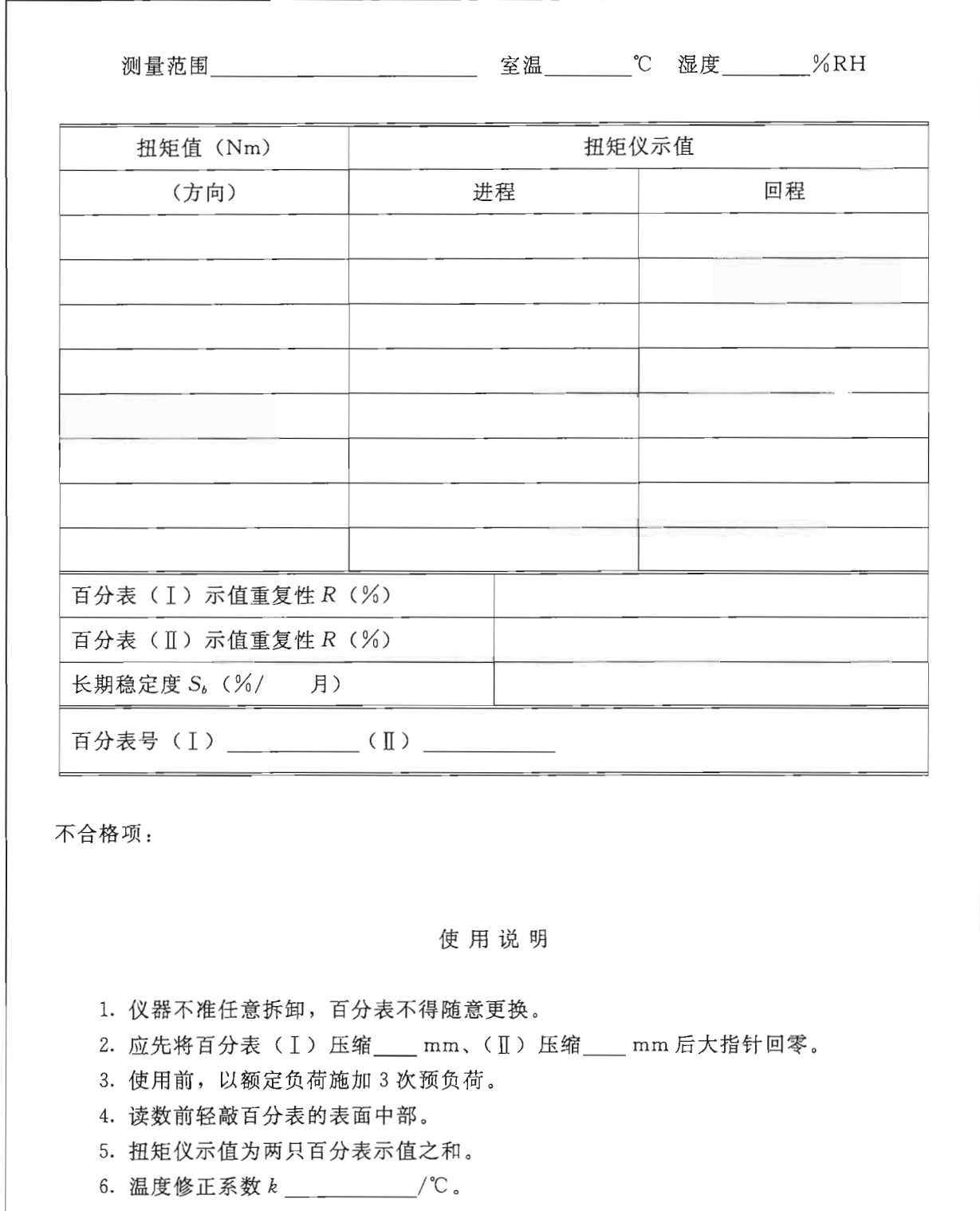

Ì

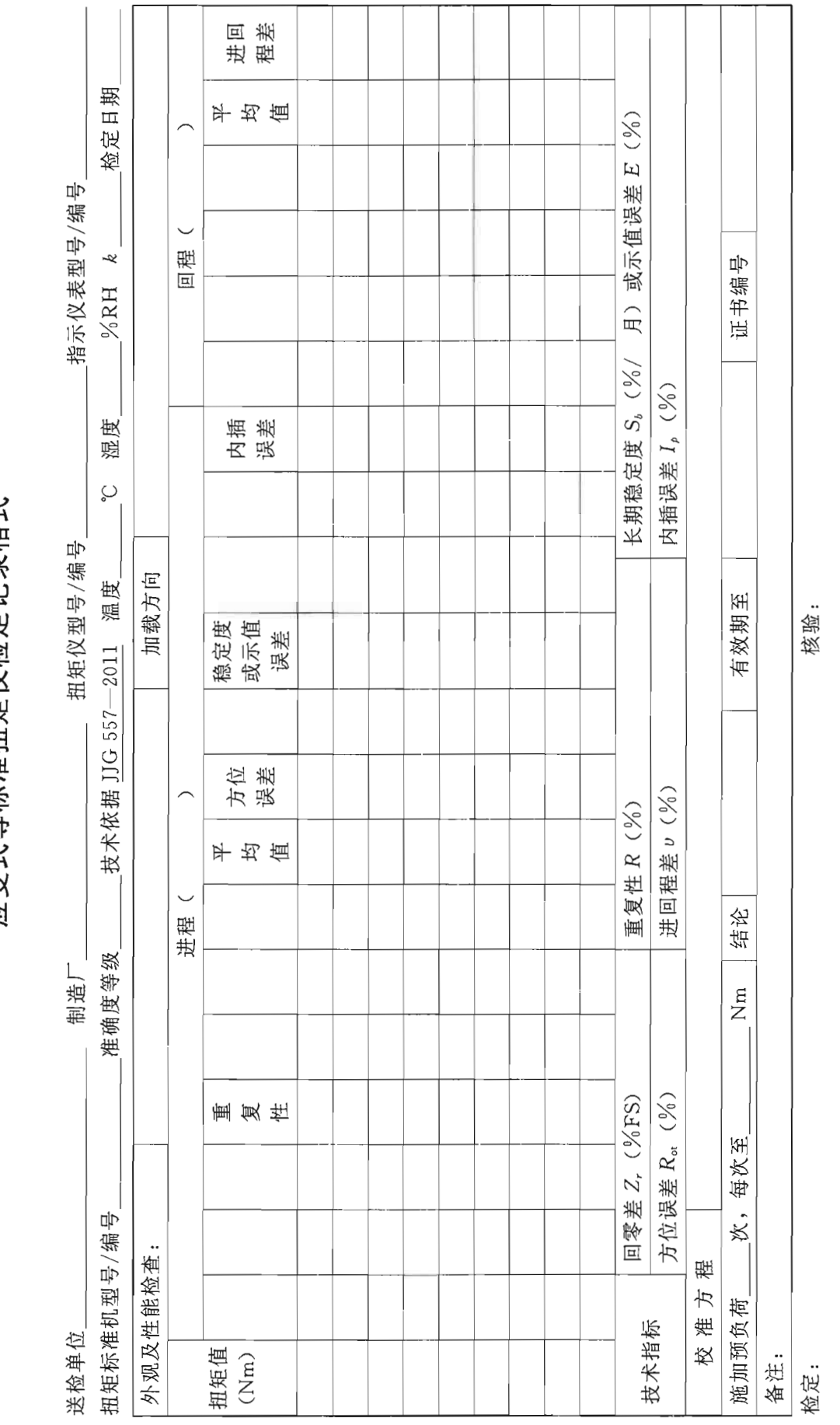

应变式等标准扭矩仪检定记录格式

JJG 557-2011

 $15\,$ 

附录F

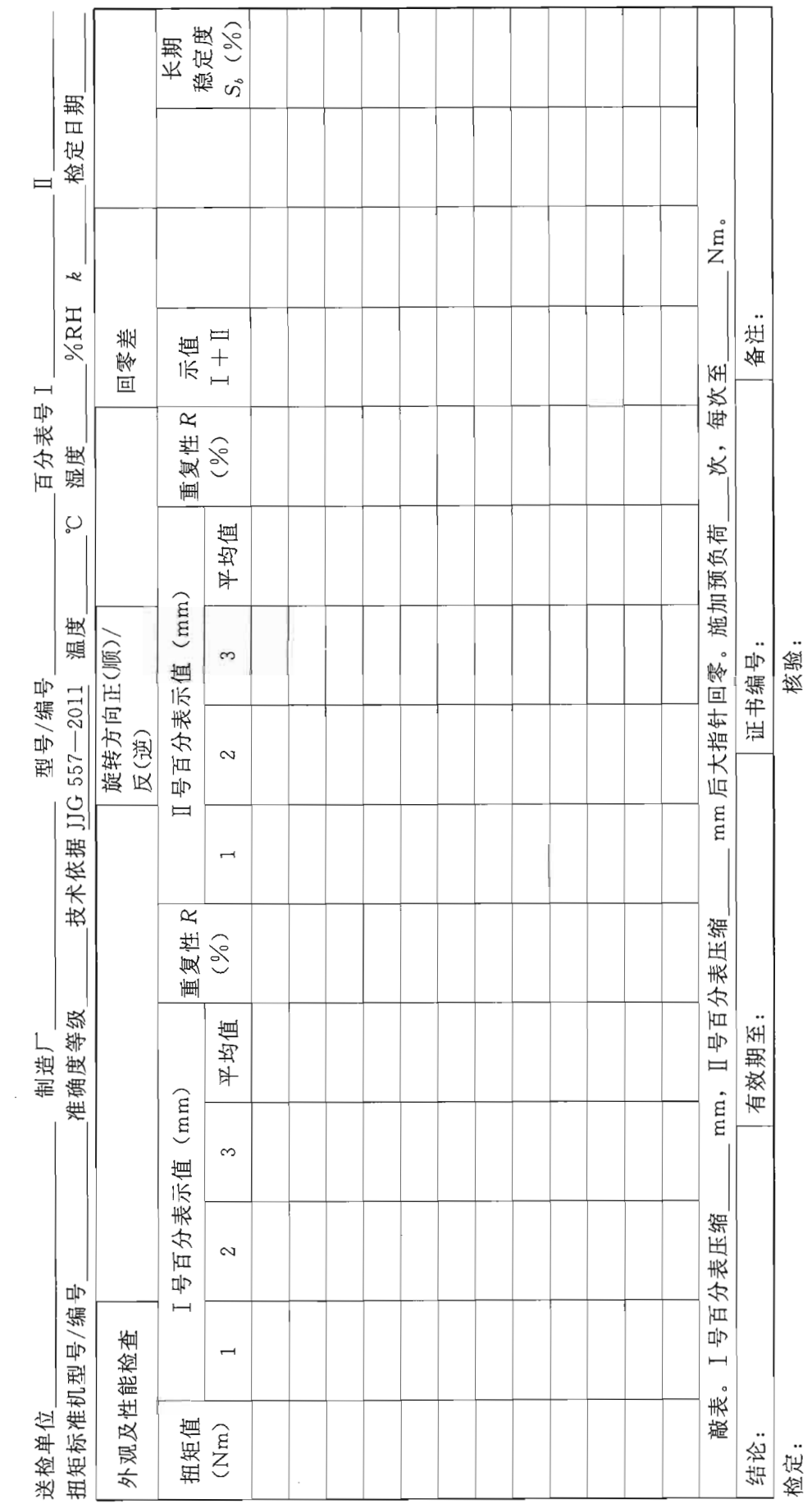

百分表式标准扭矩仪检定记录格式

附录 G

 $16$ 

JJG 557-2011

中华人民共和国 国家计量检定规程

标准扭矩仪 JJG 557--2011

国家质量监督检验检疫总局发布  $\star$ 

中国质检出版社出版发行 北京市朝阳区和平里西街甲 2号(100013) 北京市西城区三里河北街 16号(100045)

网址 www.spc.net.cn 总编室:(010)64275323 发行中心:(010)51780235 读者服务部:(010)68523946 中国标准出版社秦皇岛印刷厂印刷 各地新华书店经销

 $\ast$ 开本 880×1230 1/16 印张 1.5 字数 35 千字 2012年1月第一版 2012年1月第一次印刷

书号: 155026 · J-2661 定价 24.00 元

如有印装差错 由本社发行中心调换 版权专有 侵权必究 举报电话: (010)68510107

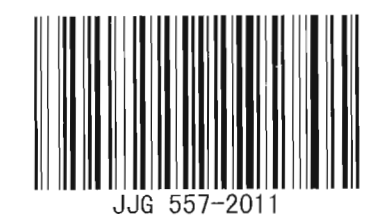

 $\sim$   $\sim$ 

 $\mathcal{L}_{\mathcal{A}}$